## SAP ABAP table TWB\_FAVOR {Favorites}

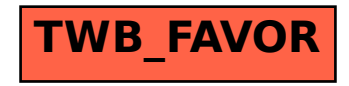